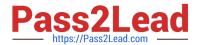

# 1Z0-468<sup>Q&As</sup>

**Oracle Cloud Application Foundation Essentials** 

# Pass Oracle 1Z0-468 Exam with 100% Guarantee

Free Download Real Questions & Answers PDF and VCE file from:

https://www.pass2lead.com/1z0-468.html

100% Passing Guarantee 100% Money Back Assurance

Following Questions and Answers are all new published by Oracle
Official Exam Center

- Instant Download After Purchase
- 100% Money Back Guarantee
- 365 Days Free Update
- 800,000+ Satisfied Customers

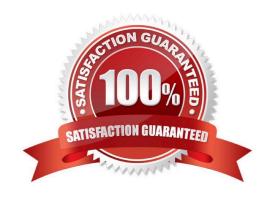

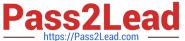

## **QUESTION 1**

Which three plug-ins are pre-installed with EM 12c?

- A. Oracle Fusion Middleware
- B. Oracle Cloud Application
- C. Oracle Database
- D. Oracle MOS (My Oracle Support)
- E. Exalogic Elastic Cloud Infrastructure

Correct Answer: ADE

#### **QUESTION 2**

How many appliances can you deploy as part as an assembly?

- A. only one
- B. one to three
- C. one to five
- D. There is no predefined limit

Correct Answer: C

# **QUESTION 3**

You are doing capacity planning for a Coherence application with one distributed cache (dcache), and one replicated cache (rcache). You have one index on dcache, and dcache has backup\_count=1. Your requirement is that you must be able to tolerate one machine failure with no loss of data. You have three machines, each with 4 JVMs of 8 GB.

What three factors do you take into consideration in case of machine failure? (Choose three.)

- A. Each cache server will be responsible for more primary and backup data from dcache.
- B. The size of index data in each cache server is likely to grow.
- C. The size of rcache on each node will grow.
- D. Updates to reache will result in more network traffic per machine.
- E. Updates to dcache will result in more network traffic per machine.

Correct Answer: ABE

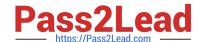

## 2023 Latest pass2lead 1Z0-468 PDF and VCE dumps Download

## **QUESTION 4**

What is the difference between Entry Processors and Aggregators?

- A. Entry Processors require a key or a set of keys, whereas Aggregators require filters.
- B. Entry Processors can skip the network by executing against near caches directly, whereas Aggregators must execute on storage members.
- C. Entry Processors are better suited to Map-Reduce operations than Aggregators.
- D. Aggregators are optimized for read-only access, whereas Entry Processors can modify cacheentries.

Correct Answer: D

#### **QUESTION 5**

When an object placed into a cache implements the Java Runnable interface, Coherence will \_\_\_\_\_\_\_

- A. immediately schedule it to be an on the service thread of the cache in which it was placed
- B. do nothing; Coherence does not differentiate between types of value objects
- C. ultimately attempt to run the object on a free worker thread associated with the service of the cache in which the object was placed
- D. hand the object over to the Invocation service to invoke the run method

Correct Answer: A

# **QUESTION 6**

Which configuration can be used for enabling Coherence as an L2 Cache?

- A. @Entity@CacheInterceptor (CoherenceReadCustomizer.class)public class Employee implements Serializable
- B. @Entity@Customizer(CoherenceReadCustomizer.class)public class Employee implements Serializable
- C. @Entity@Customizer(CoherenceReadWriteCustomizer.class)public class Employee implements Serializable
- $\hbox{D. }@\,Entity@\,CacheInterceptor\,(CoherenceInterceptor.class)} public\,\,class\,\,Employee\,\,implements\,\,Serializable$

Correct Answer: D

#### **QUESTION 7**

How would you create an SLA based on the "JVM Runtime Up" metric for a specific WLS server?

- A. Deploy JVM Diagnostics and set a threshold on the JVMD agent up time.
- B. Create a Service target that uses the WLS Domain as its system, and the JVM Runtime as itsperformance metric.

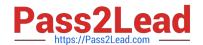

2023 Latest pass2lead 1Z0-468 PDF and VCE dumps Download

Configure SLA by using that metric.

- C. Define a threshold on the metric on the All Metrics page, and define a rule to create an Event for that incident. Define an SLA on the count of Incidents.
- D. You cannot create an SLA on JVM-related metrics.

Correct Answer: C

# **QUESTION 8**

What two sources can be used to provision a WLS domain? (Choose two.)

- A. WebLogic Home Gold Image
- B. TAR file on network desktop
- C. TAR file on local desktop
- D. WebLogic Domain Provisioning Profile
- E. Middleware Home Gold Image

Correct Answer: CE

# **QUESTION 9**

You have developed and tested your Coherence application on a single physical machine by using the following operational configuration:

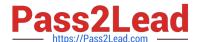

```
<coherence>
  <cluster-config>
    <unicast listener>
      <well-known-addresses>
         <socket-address id="1">
           <address></ address>
           <port>8088</port>
         </socket-address>
       </well-known-addresses>
      <address>127.0.0.1</address>
     <port>8088</port>
   </unicast-listener>
  <multicast-listener>
     <address>237.0.0.1</address>
     <port>22000</port>
     <time-to-live>0</time-to-live>
 </multicast-listener>
</cluster-config>
 <logging-config>
   <severity-level>9</severity-level>
 </logging-config>
</coherence>
```

What two configuration changes must be made to run your application on multiple physical machines using multicast? (Choose two.)

- A. Lower the logging severity level to 3.
- B. Change the unicast listener address to a non-loopback address.
- C. Increase the multicast listener time-to-live value.
- D. Specify a list of well-known addresses.

Correct Answer: BD

https://docs.oracle.com/middleware/1212/coherence/COHAG/deploy\_checklist.htm#COHA G5301

# **QUESTION 10**

Your data client query needs to produce a fast initial response.

Which two approaches will optimize your query? (Choose two.)

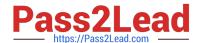

2023 Latest pass2lead 1Z0-468 PDF and VCE dumps Download

- A. Use a LimitFilter to limit the result set returned.
- B. Use a near cache to cache results locally to be re-used.
- C. Wrap the filter by using a PartitionFilter.
- D. Re-order the filter criteria.
- E. Access the keys first and then the values.

Correct Answer: BD

#### **QUESTION 11**

What agent is used to collect the WLS server metrics that are available on the WLS All Metrics page?

- A. ADP Agent
- B. JVM Diagnostics Agent
- C. BTM Agent
- D. EM Agent
- E. JVMD Agent

Correct Answer: B

# **QUESTION 12**

Which statement about JRockit Discovery Protocol (JDP) is true?

- A. JDP enables network auto discovery of JVMs.
- B. JDP is a subset of HTTP.
- C. JDP can be used by application to exchange serialized data between JVMs.
- D. JDP was initially introduced in the HotSpot VM 1.5.

Correct Answer: A

#### **QUESTION 13**

An Oracle RAC Database appliance was initially deployed with two database instances. The load on the database has now increased and another instance needs to be provisioned.

How would you add one more instance of the earlier deployed appliance?

A. Create and deploy a new assembly containing a single instance database appliance.

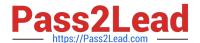

2023 Latest pass2lead 1Z0-468 PDF and VCE dumps Download

- B. Add a new single instance database appliance into the previously created assembly and redeploy it.
- C. Use the ScaleAppliance operation to scale up the deployed appliance instances from two to three.
- D. Use the createAssemblyInstance operation to create a new instance of the existing assembly and deploy the new assembly instance.

Correct Answer: D

#### **QUESTION 14**

What is the first step towards creating an appliance?

- A. introspection of an installed system
- B. introspection of a VM template
- C. fileset capture
- D. template creation

Correct Answer: D

#### **QUESTION 15**

What three operations can an EM\_PROVISIONONG\_DESIGNER perform that an EM\_PROVISIONONG\_OPERATOR cannot? (Choose three.)

- A. Create profiles, components, and directives in the Software Library.
- B. Access provisioning profiles in the Software Library.
- C. Customize the default deployment procedure.
- D. Create deployment procedure templates.
- E. There is no difference in the type of operations that these two users can perform.

Correct Answer: ACD

1Z0-468 PDF Dumps

1Z0-468 VCE Dumps

1Z0-468 Practice Test